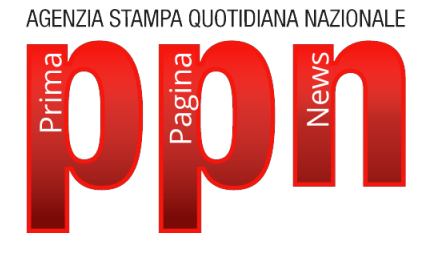

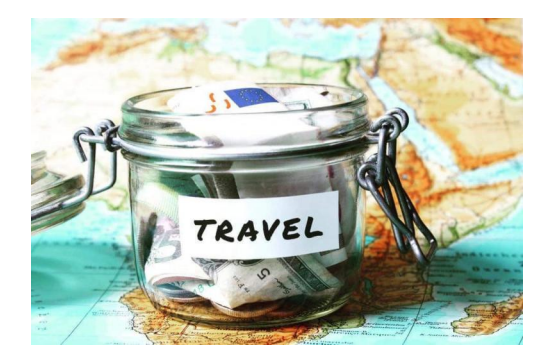

**Turismo -** Vueling: offerte per viaggiare low cost

**Roma** - 12 mar 2019 (Prima Pagina News) **Viaggiare con i vantaggi di Vueling.**

Le nuove tecnologie ed internet su tutto hanno migliorato la nostra vita rendendola più semplice, più immediata ed a portata di click.

Grazie al web, infatti, è possibile svolgere diverse attività e sfruttare occasioni che prima sembravano impossibile. È il caso del mondo dei voli low cost. Come organizzare un viaggio economico L'avvento di internet ha permesso a una moltitudine di persone di poter fare una vacanza senza spendere una fortuna. Non solo: grazie alla rete ognuno può costruirsi da sé l'itinerario che preferisce evitando i costi di agenzia e sfruttando le offerte più convenienti sul mercato. Insomma, grazie al web è possibile viaggiare low cost sfruttando internet e, ad esempio con Vueling offerte e prezzi imperdibili. Il primo passo da fare per organizzare un viaggio low cost è quello di concentrarsi sulla destinazione scelta. Per fare ciò possiamo utilizzare uno dei siti presenti sul web che ci consentono di inserire come destinazione non solo un luogo ben preciso ma anche un'intera nazione o addirittura la destinazione "ovunque ". Consigli per risparmiare con le offerte viaggi Chi viaggia spesso low cost, sa che basta spostare la partenza di qualche giorno per avere una grossa differenza di prezzo. Per questo vi consigliamo di non rinunciare a una meta solamente perché magari nella settimana che avete scelto è super richiesta e quindi costosissima. Al contrario, scegliete una data diversa, anche solo di qualche giorno, e vi accorgerete di quanto la vostra destinazione da proibitiva potrà diventare una meta low cost. Per far sì che tutto vada benissimo e risparmiare tanti soldini è opportuno studiare tutto prima della partenza, come ad esempio informarsi sui prezzi scontati dei musei, le attrazioni ed i trasporti. Oltre agli sconti Vueling, ci sono infatti le offerte e i voucher 2×1 che si possono trovare online e che consentono di dimezzare i costi. Per cercare di incastrare alla perfezione il nostro viaggio low cost è importante non utilizzare mai lo stesso browser. Può capitare, infatti, di trovare su uno dei vari motori di ricerca un volo ad un prezzo, per poi ritornarci dopo qualche ora e ritrovarlo ad un prezzo più elevato. Questo per via dei cookies utilizzati dai siti che servono a studiare le abitudini degli acquirenti online. Ovvio dunque che il sito, rendendosi conto che abbiamo ricercato quella destinazione più volte e che quindi siamo fortemente interessati all'acquisto di quel biglietto, tenderà ad alzarne il prezzo. Per aggirare questo problema è necessario semplicemente cambiare browser e cioè se avete ricercato il volo attraverso Google Chrome, la ricerca successiva dovrete farla con Internet Explorer o Firefox anche se, a dire il vero, questo metodo non è sempre infallibile. Viaggi low cost: come fare Volete risparmiare ancor di più sul prezzo del volo? Allora dovete utilizzare il trucco dello scalo. Cercate sempre, ove possibile, di organizzare il vostro viaggio in diverse tappe. È uno dei modi più facili per organizzare viaggi online e, soprattutto, un'opportunità unica per conoscere posti che altrimenti difficilmente avreste visitato. In questo modo il prezzo del volo si abbasserà notevolmente.

AGENZIA STAMPA QUOTIDIANA NAZIONALE

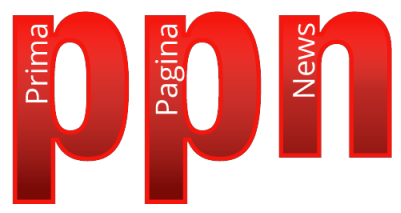

(Prima Pagina News) Martedì 12 Marzo 2019

Verbalia Comunicazione S.r.l. Società Editrice di PRIMA PAGINA NEWS Registrazione Tribunale di Roma 06/2006 - P.I. 09476541009 Iscrizione Registro degli Operatori di Comunicazione n. 21446

> Sede legale : Via Costantino Morin, 45 00195 Roma Redazione Tel. 06-45200399 r.a. - Fax 06-23310577 E-mail: redazione@primapaginanews.it